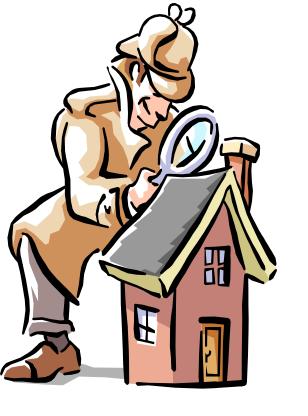

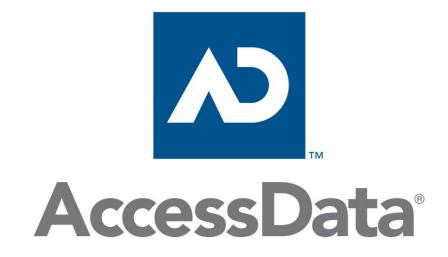

FTK 4/5

Additional Analysis
Elements of a Graphics case
Elements of a Email case

## Decrypt Files

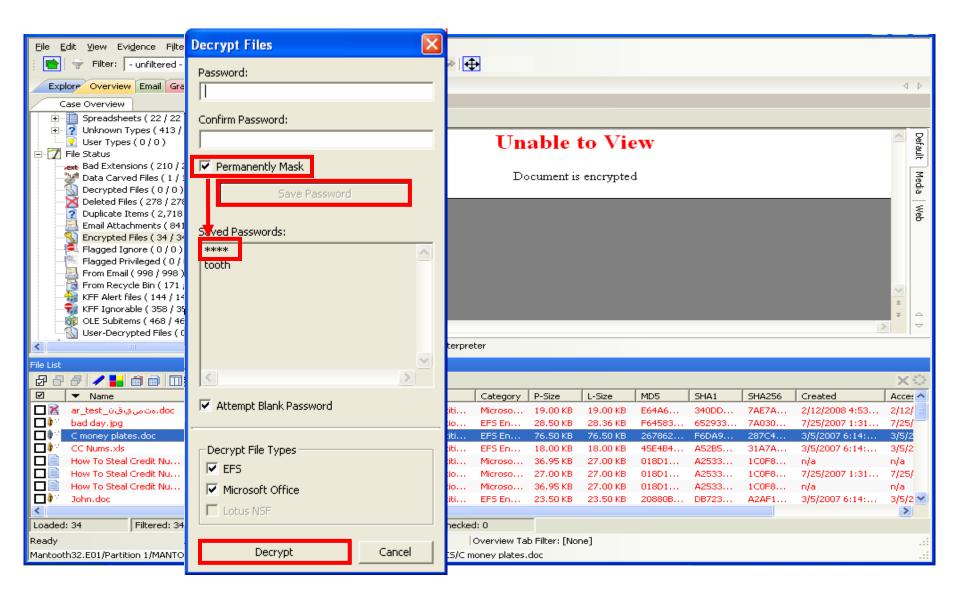

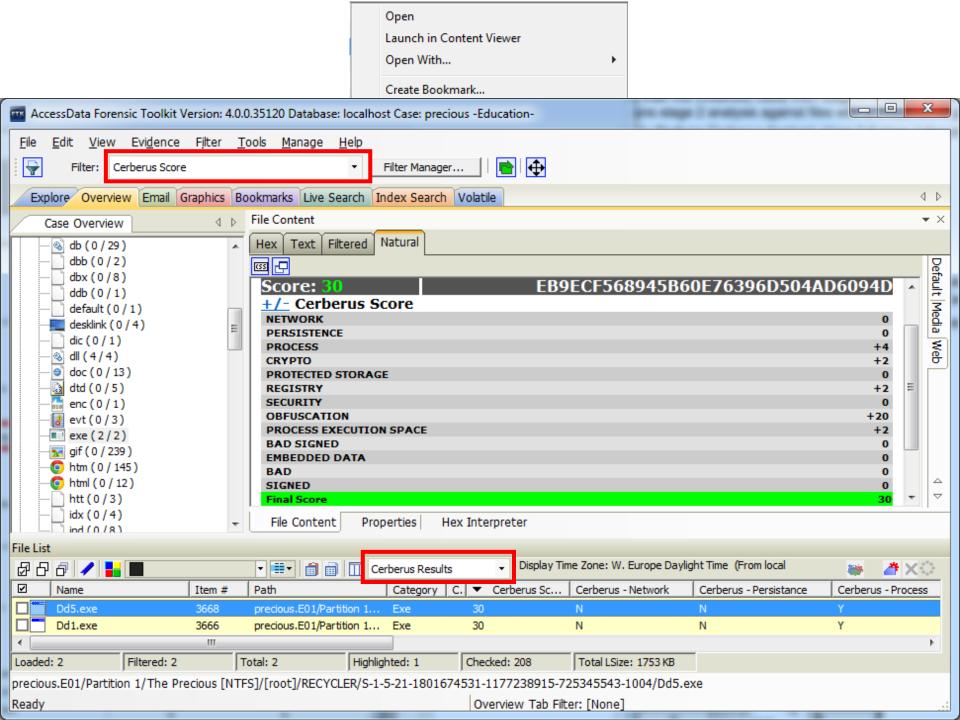

## Cerberus Stage 1 Score

| Attribute                     | Threat Score  | Description                                                                                                    |
|-------------------------------|---------------|----------------------------------------------------------------------------------------------------|
| Network                       | +1            | Imports networking functions.                                                                                                    |
| Persistence                   | +4            | Indicates signs of persistent behavior. For example, the ability to keep a binary running across computer restarts.                                                                         |
| Process                       | +4            | Imports functions to programmatically interact with processes. For example, reading or writing into a process's memory, or injecting code into another process.                             |
| Crypto                        | +2            | Imports Microsoft Cryptographic Libraries. For example, the ability to encrypt and decrypt data.                                                                                            |
| Protected<br>Storage          | +5            | Imports functions used to access protected storage. For example, Internet Explorer stores a database for form-filling in protected storage.                                                 |
| Registry                      | +2            | Imports functions used to access or change values in the registry.                                                                                                    |
| Security                      | +4            | Imports functions used to modify user tokens. For example, attempting to clone a security token to impersonate another logged on user.                                                      |
| Obfuscation                   | +20           | Contains a packer signature, contains sections of high entropy, or imports a low number of functions.                                                                                       |
| Process<br>Execution<br>Space | +2            | Unusual activity in the Process Execution Space header. For example, a zero length raw section, unrealistic linker time, or the file size doesn't match the Process Execution Space header. |
| Bad Signed                    | +20           | Contains a signature but the signature is bad.                                                                                                    |
| Embedded<br>Data              | +5            | Contains an embedded executable code.                                                                                                    |
| Bad / Bit-Bad                 | l <b>+</b> 20 | Contains an IRC or shellcode signature.                                                                                                    |
| Signed / Bit<br>Signed        | -20           | Contains a valid signature.                                                                                                    |

### Additional Analysis

From the Case Examiner Interface menu > Evidence > Additional Analysis...

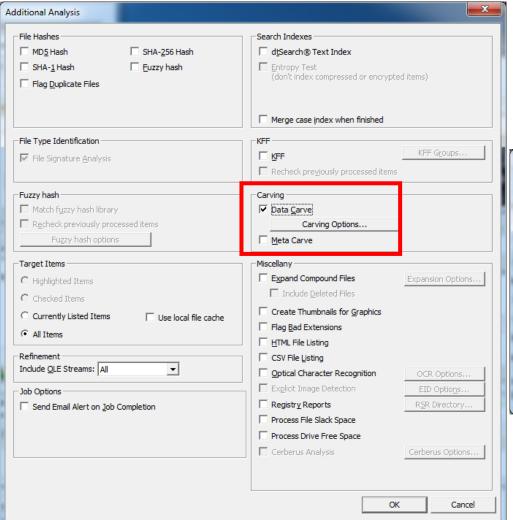

Meta Carve = Filesystem metadata

| ✓ AOL bag Files ✓ BMP Files                                 | Exclude KFF Ignorable                                                       |   |
|-------------------------------------------------------------|-----------------------------------------------------------------------------|---|
| ✓ EMF Files ✓ GIF Files ✓ HTML Files ✓ JPEG Files           | Selected Carver Options  Minimum File Size (bytes)  Minimum Height (pixels) | 0 |
| ✓ LNK Files ✓ OLE Files (MS Office) ✓ PDF Files ✓ PNG Files | Minimum Width (pixels)                                                      | 0 |
| Select All   Clear All                                      |                                                                             |   |

### FTK – Data Carving

- Data Carving finds objects that are not referenced by a directory entry or MFT Record.
- You are adding records, not evidence!
- Carved items become independent items.
- Manually carved items are automatically indexed but not hashed.
- Added records are found in the Overview tab > File Status > Data Carved Files

### FTK – Manual Data Carving

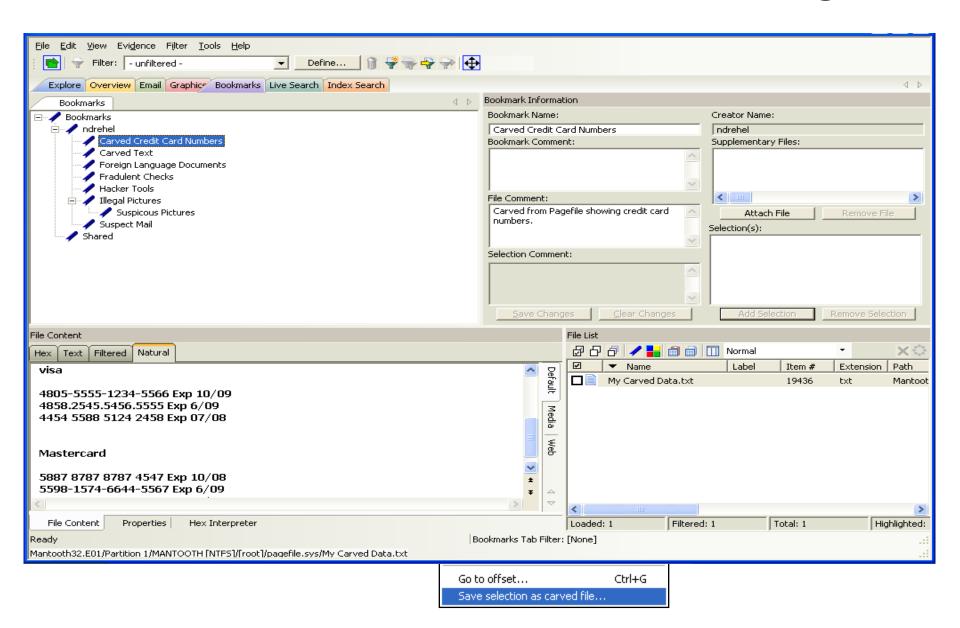

### FTK - Data Carving

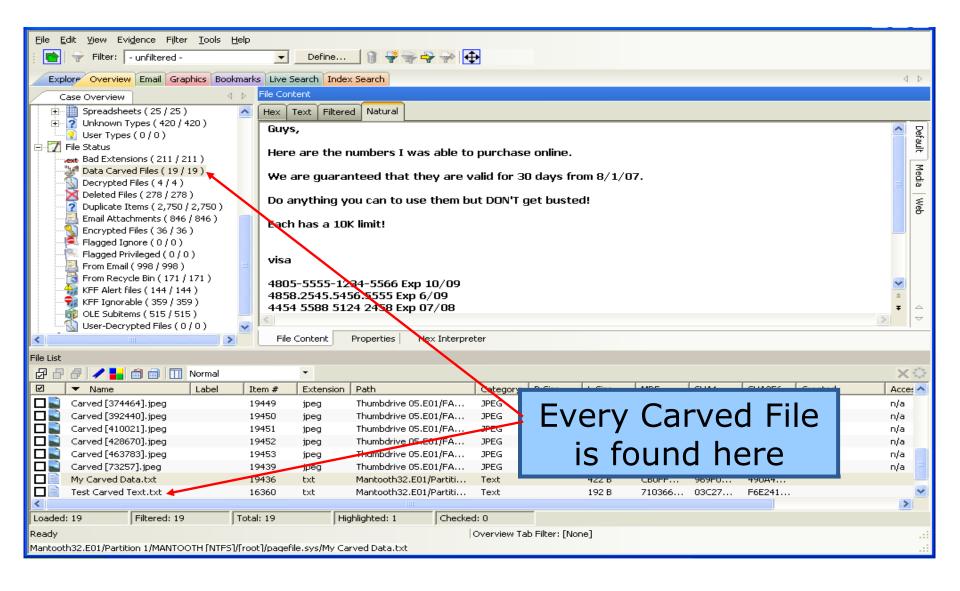

## FTK – Data Carving

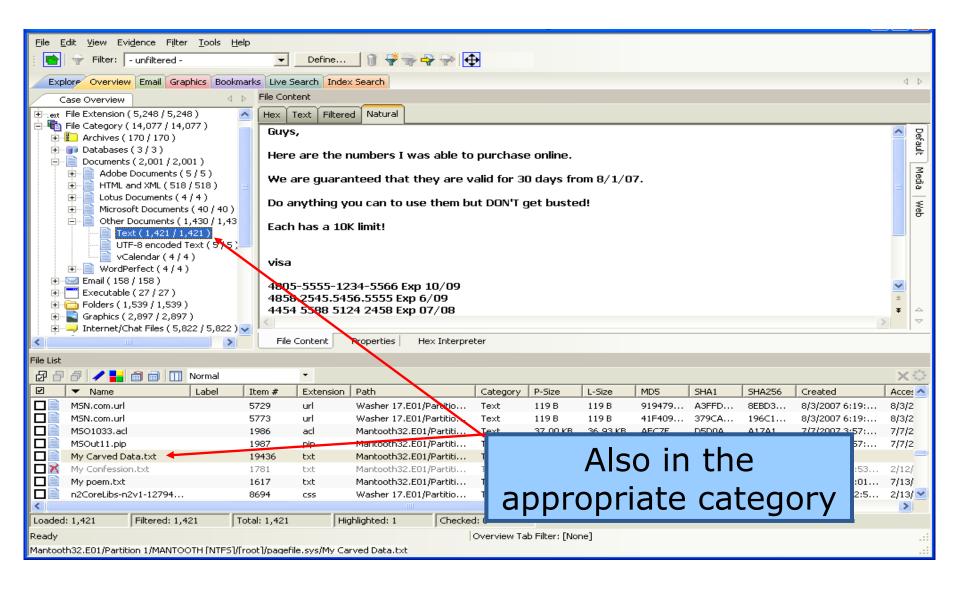

### Elements of a Graphics Case

#### **Doing This** Might leave this **Registry Entries** Windows Login **Browser Cache** Browser Use **Browser History** Searching **Link Files** Viewing **Actual Item** Saving/Moving **Deleted Item** Downloading **Recycle Bin Entry** Deleting **Other Artifacts** Sharing

## **Graphics Tab**

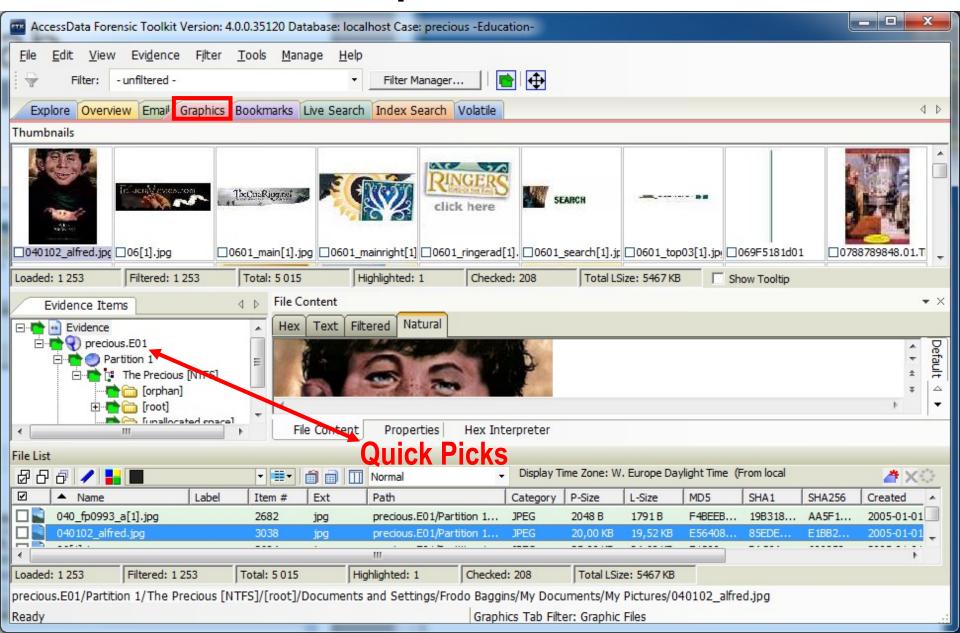

### Viewer Options

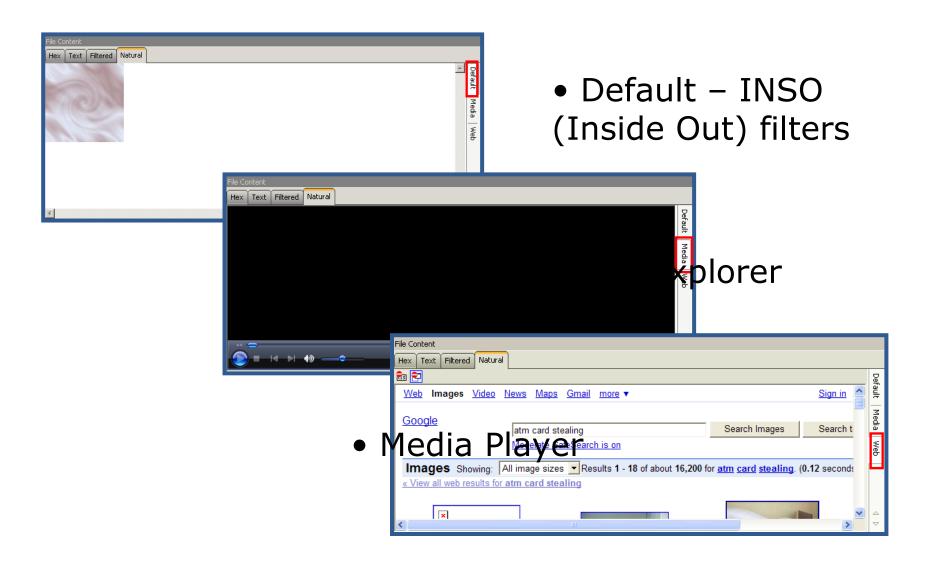

### External Programs

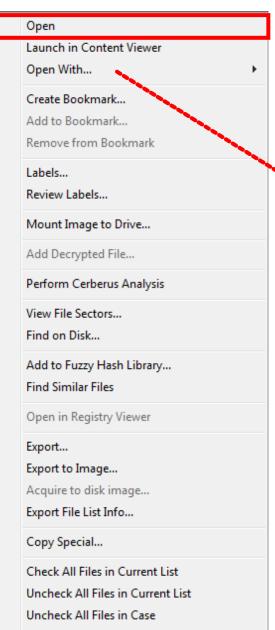

- Open or double-click directly opens the associated program
- Open With...

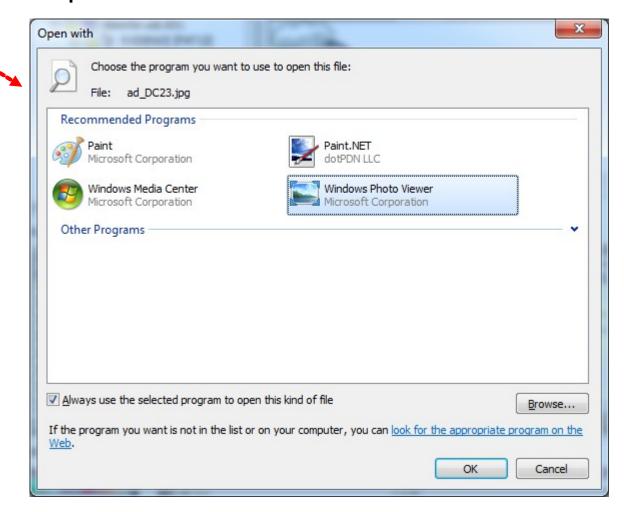

### Detached Content Viewer

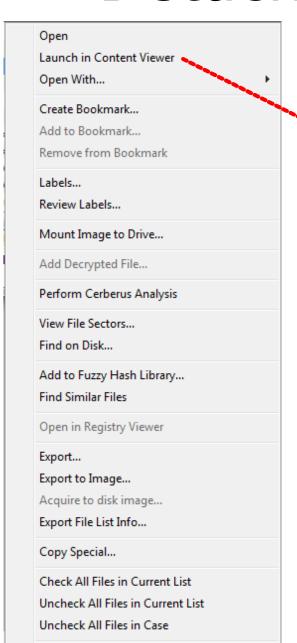

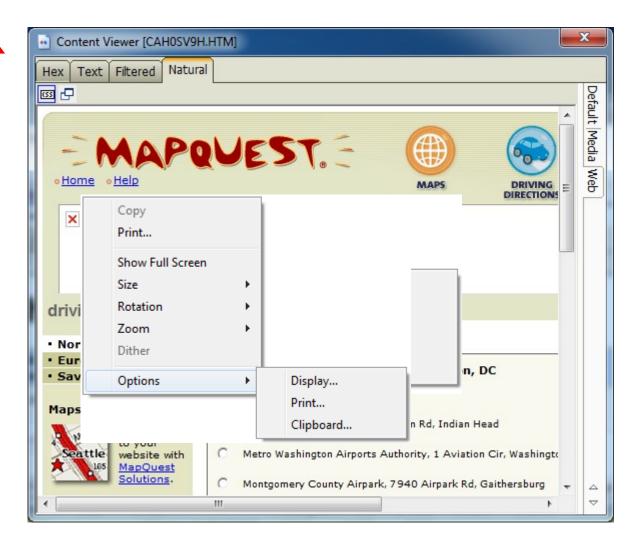

## Marking Graphics

#### Two procedures:

- Check an Image
- Create a Bookmark
  - Works as usual

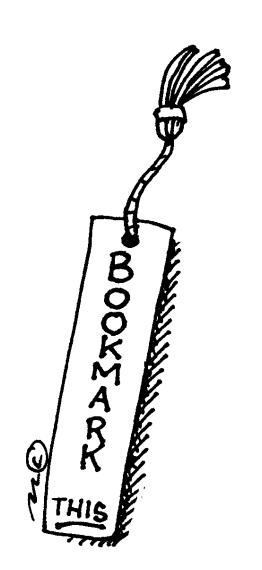

# Checking Graphics

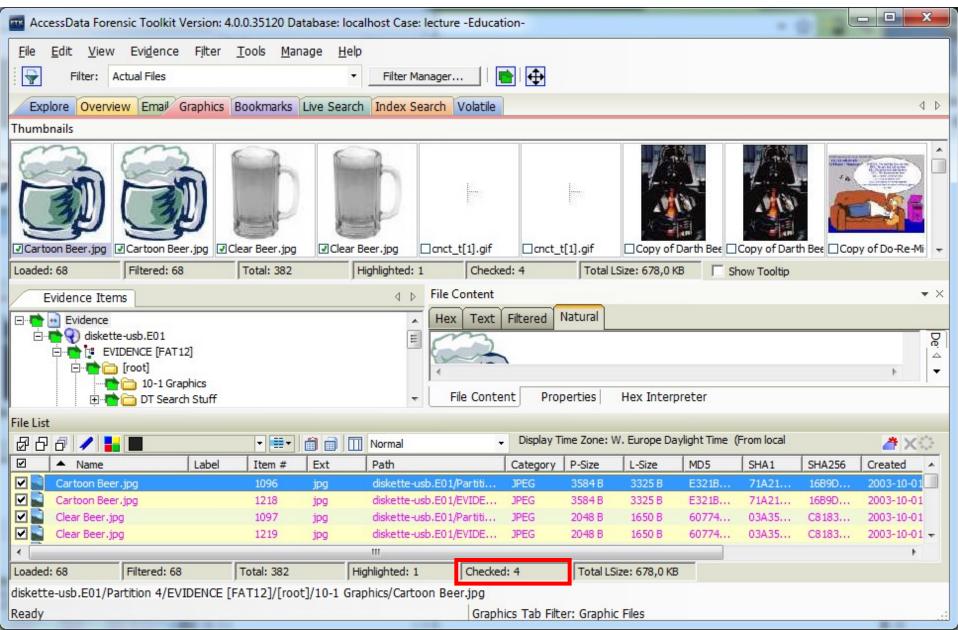

## Change Checked Graphics

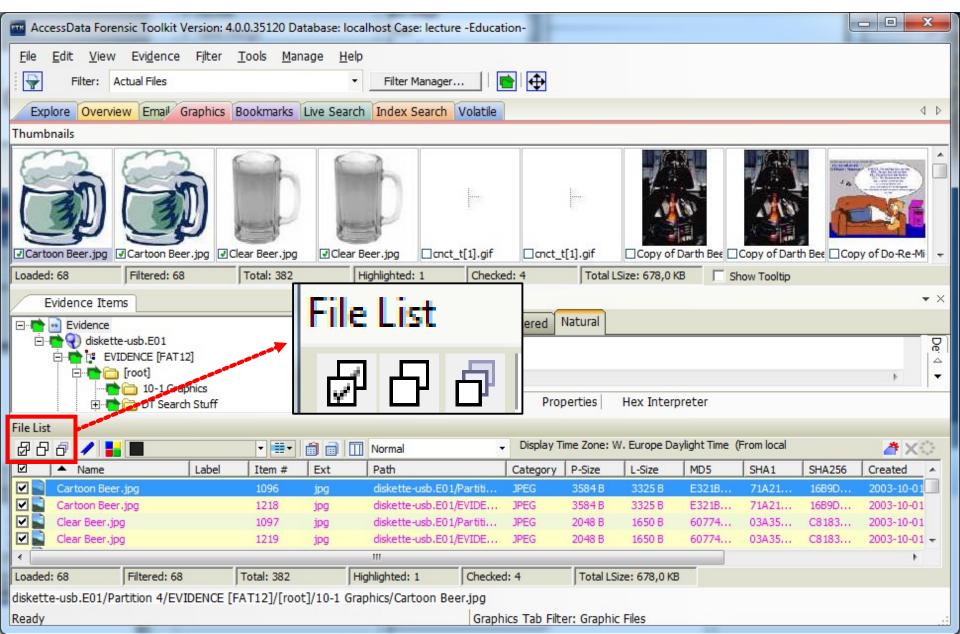

#### Elements of an Email Case

### **Doing This**

#### Might leave this

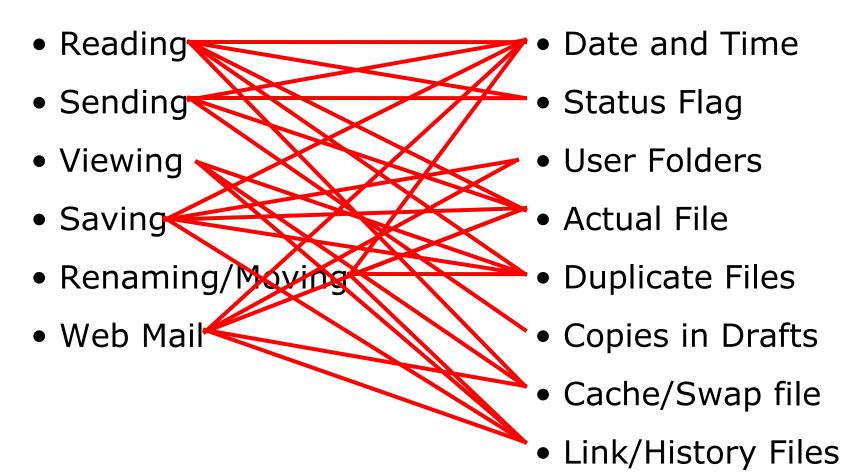

### Popular Applications

#### **Application**

#### **Type of Email File**

**AOL®** Personal Filing Cabinet (.PFC)

Outlook® .PST Files

Mozilla Thunderbird .mbox (plain text file)

**Eudora Mail** .mbx (effektivare variant av .mbox)

The Bat! .MSB, .TBB, TBN

Outlook Express .DBX like dBase?

Lotus Notes .NSF

Windows (Vista/7) Mail plain text .EML (email)

Other? Cached or POP'ed Messages

- What about Web mail?
- The path to where the email actually is stored varies a lot between different programs and OS versions

### **Email Tab**

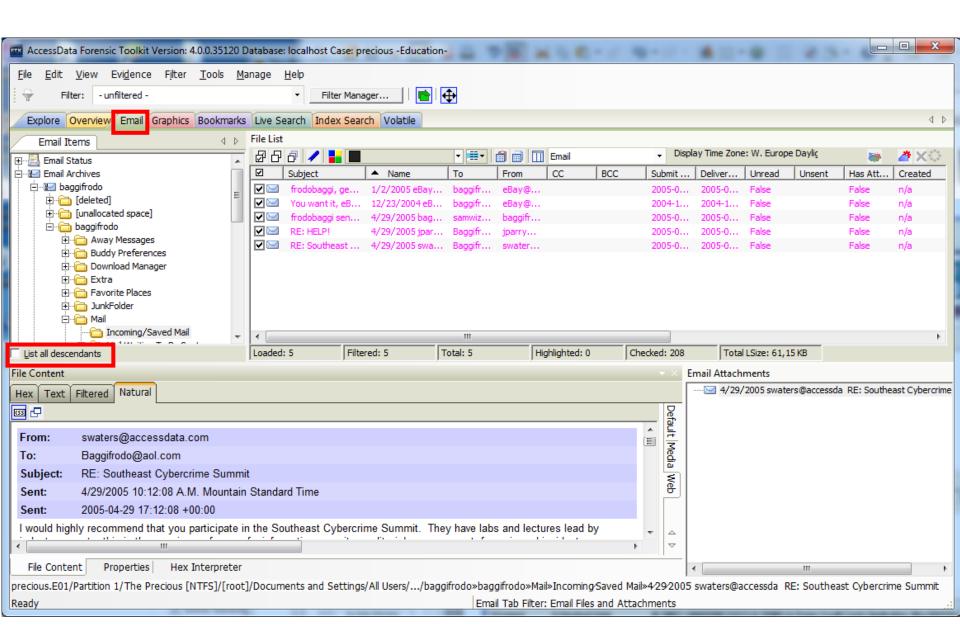

### **Email Container Formats**

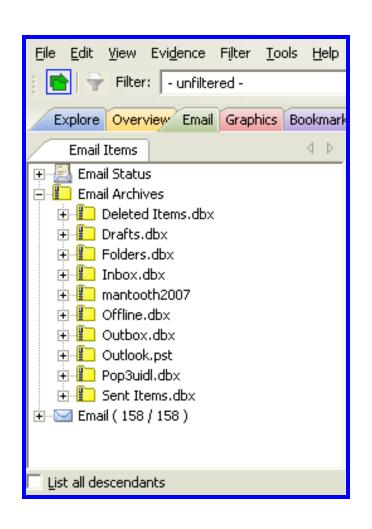

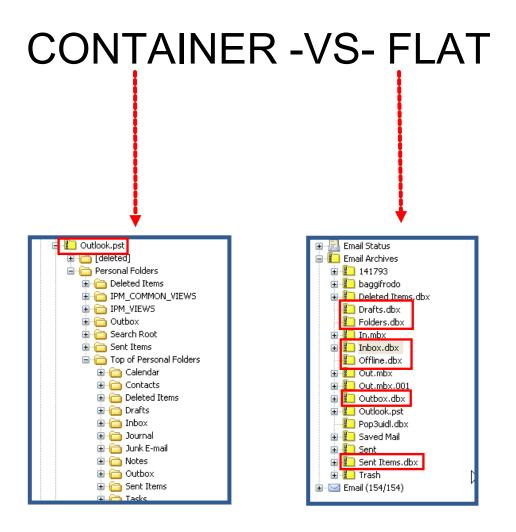

## Sorting Emails

- Create Custom Column Settings
- Sort By Columns

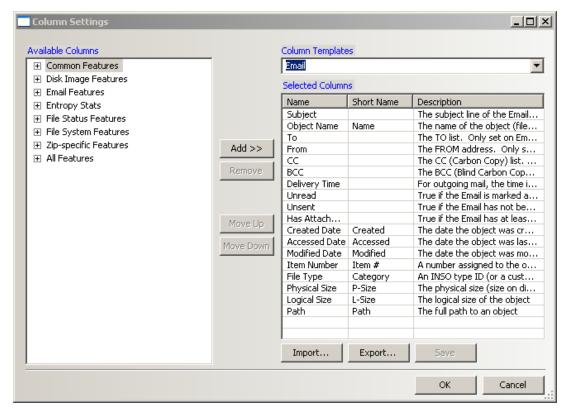

## Sorting Emails

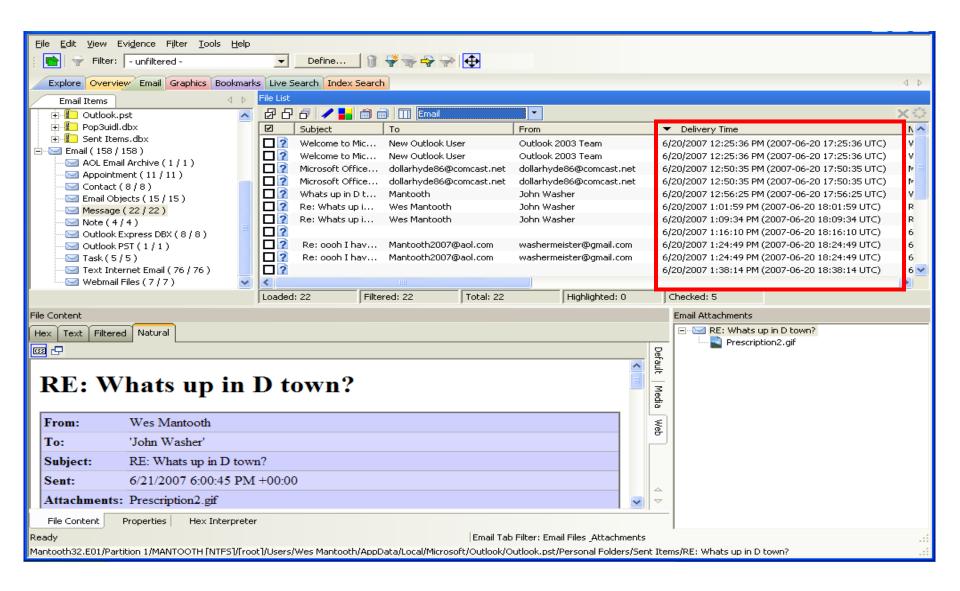

# Finding Email Text

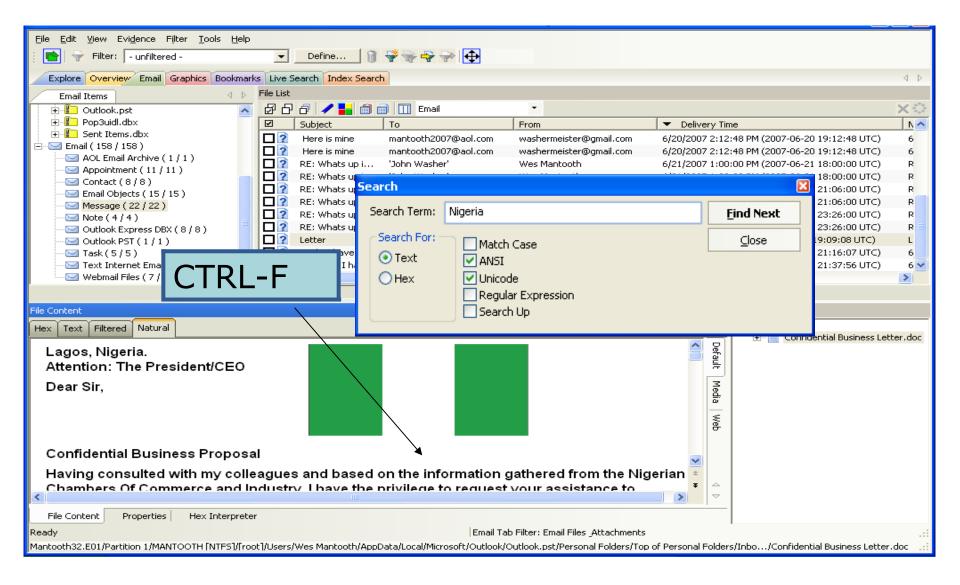

#### **HTML** Mail

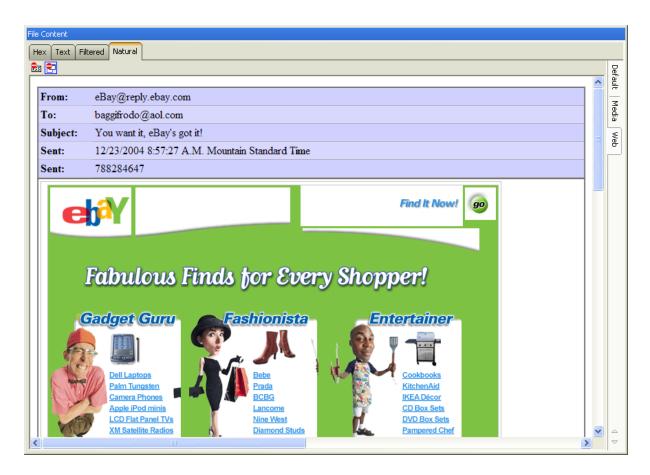

Mail containers may contain HTML mail.

Use caution when connected to the Internet!

## **Bookmarking Emails**

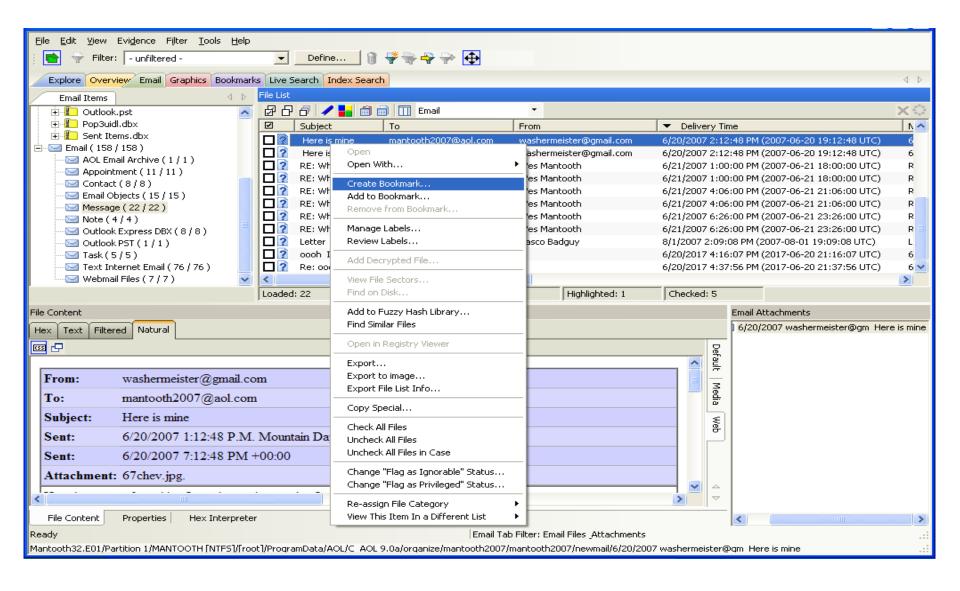

### **Bookmarking Emails**

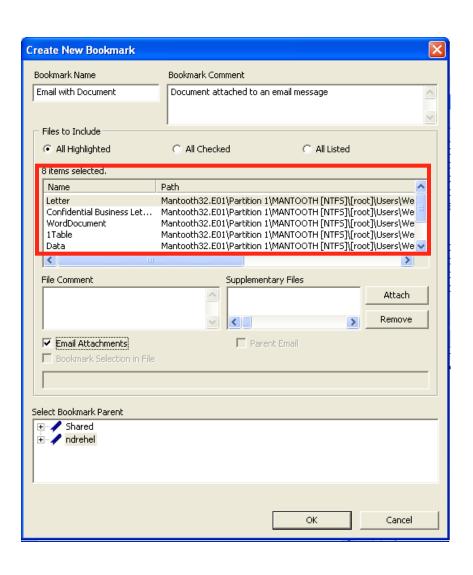

#### **Options:**

- Email Attachments
- Parent Email

## **Exporting Email Messages**

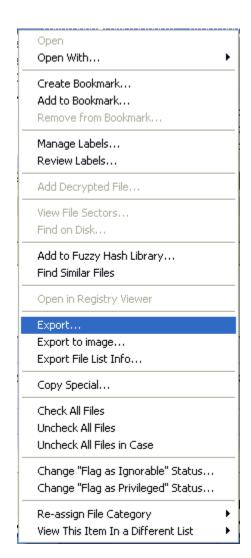

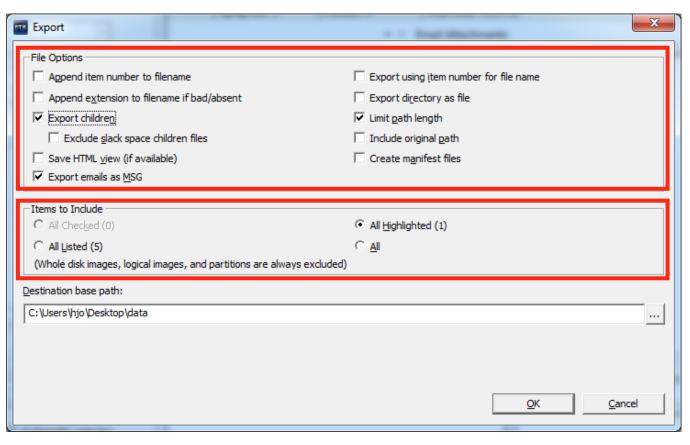

Export email files into HTML or MSG format for broader compatibility (they look the way they should)